# **BBM 101 – Introduction to Programming I** *Fall 2014, Lecture 7*

#### Aykut Erdem, Erkut Erdem, Fuat Akal

# **Today**

#### **Exerc**ions

- Definitions
- $\blacksquare$  Invocation
- Parameter Lists
- Return Values
- Prototypes

#### ■ Variable Scopes

- Block Structure
- Global and Local Variables
- Static Variables

#### **■ Recursion**

- Recursion
- **Inductive reasoning**
- **Divide and conquer**

# **Today**

#### **Exerc**ions

- Definitions
- $\blacksquare$  Invocation
- Parameter Lists
- Return Values
- Prototypes
- Variable Scopes
	- Block Structure
	- Global and Local Variables
	- $\blacksquare$  Static Variables

#### **■ Recursion**

- Recursion
- **Inductive reasoning**
- **Divide and conquer**

# **Introduction**

*Structured Programming* is a problem-solving strategy and a programming methodology that includes the following two guidelines: 

- $\blacksquare$  The flow of control in a program should be as simple as possible.
- The construction of a program should embody *top-down* design.

# **Top-down Design**

*Top-down design* (*stepwise refinement*, or *divide and conquer)* consists of repeatedly decomposing a problem into smaller problems. 

- A program is constructed from smaller pieces (components, modules)
- **Each piece is more manageable than the original program**

#### **Functions**

**Example Programs combine** *user-defined* functions with *library* functions

■ C standard library has a wide variety of functions, e.g. several math functions are included in math.h

#### $\blacksquare$  Invoking functions

- Provide function name and arguments
- Function performs operations or manipulations
- $\blacksquare$  Function returns results
- $\blacksquare$  Function call analogy
	- Boss asks worker to complete task
	- Worker gets information, does task, returns result
	- Information hiding: boss does not know details

# **Math Library Functions**

- $\blacksquare$  Math library functions
	- **perform common mathematical calculations**
	- #include <math.h>
- $\blacksquare$  Format for calling functions
	- **functionName(** argument );
		- If multiple arguments, use comma-separated list
	- $\bullet$  y = sqrt( 900.0 );
		- Calls function sqrt, which returns the square root of its argument
- Arguments may be any r-value (constants, variables, or expressions)

## **Math Library Functions**

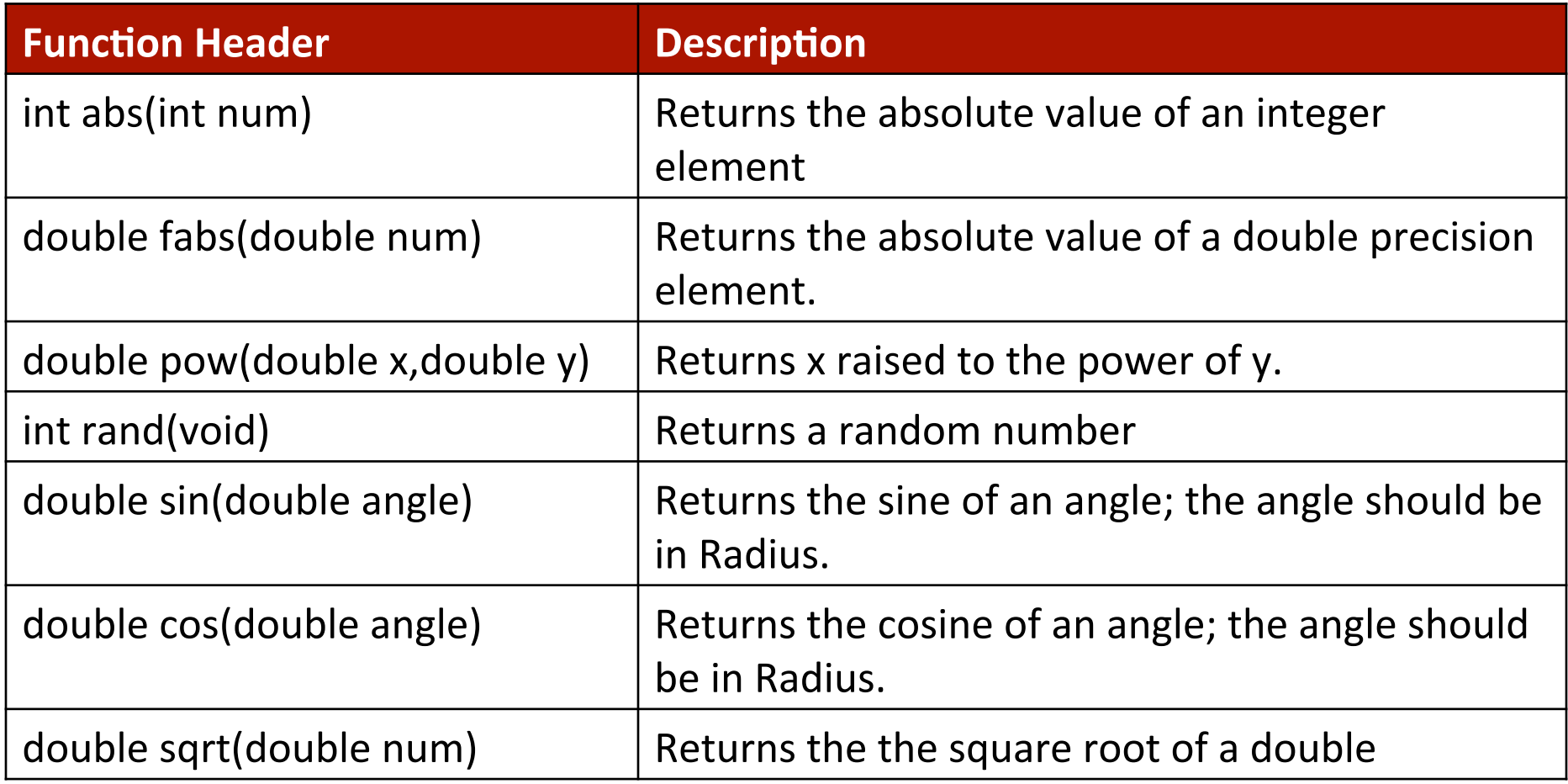

## **Math Library Functions (Example)**

 $\blacksquare$  How to code square root of  $(x1 - x2)^2 + (y1 - y2)^2$  by using math.h library functions?

a = x1 – x2; b = y1 – y2; c = pow(a, 2) + pow(b, 2); d = sqrt(c);

#### **Functions**

■ We have already written/called some functions before.

```
/* Welcome to BBM 101 */ 
#include <stdio.h> 
int main(void) 
{ 
      printf("Hello world!\n");
      return 0; 
}
```
- **F** main is a function that must exist in every C program.
- **printf** is a library function which we have already used in our program.

Let's create and call our own functions now!

## **Function Definition**

#### $\blacksquare$  Syntax

```
type name (parameters){ 
       variables; 
       statements; 
}
```
- *name* is the name of the function
- *type* is the type of the returned value by the function
	- *void* means the function returns nothing
	- Functions return *int* value if nothing is specified

*parameters* specify the types and names of the parameters separated by comma

# **Function Returning a Value (Example)**

**Example:** Let's define a function to compute the cube of a number:

```
int cube ( int num ) { 
       int result; 
      result = num * num * num;
      return result; 
}
```
 $\blacksquare$  This function can be called as:

**n = cube(5);** 

## **void Function (Example)**

```
/* function definition */ 
void print_message(void){ 
      printf("A message for you: ");
      printf("Have a nice day!\n");
} 
int main(void){ 
      /* function invocation */
      print_message();
      return 0;
```
}

# **Function Invocation**

- A program is made up of one or more functions, one of them being  $main($ ).
- When a program encounters a function, the function is called or invoked.
- $\blacksquare$  After the function does its work, program control is passed back to the calling environment, where program execution continues.

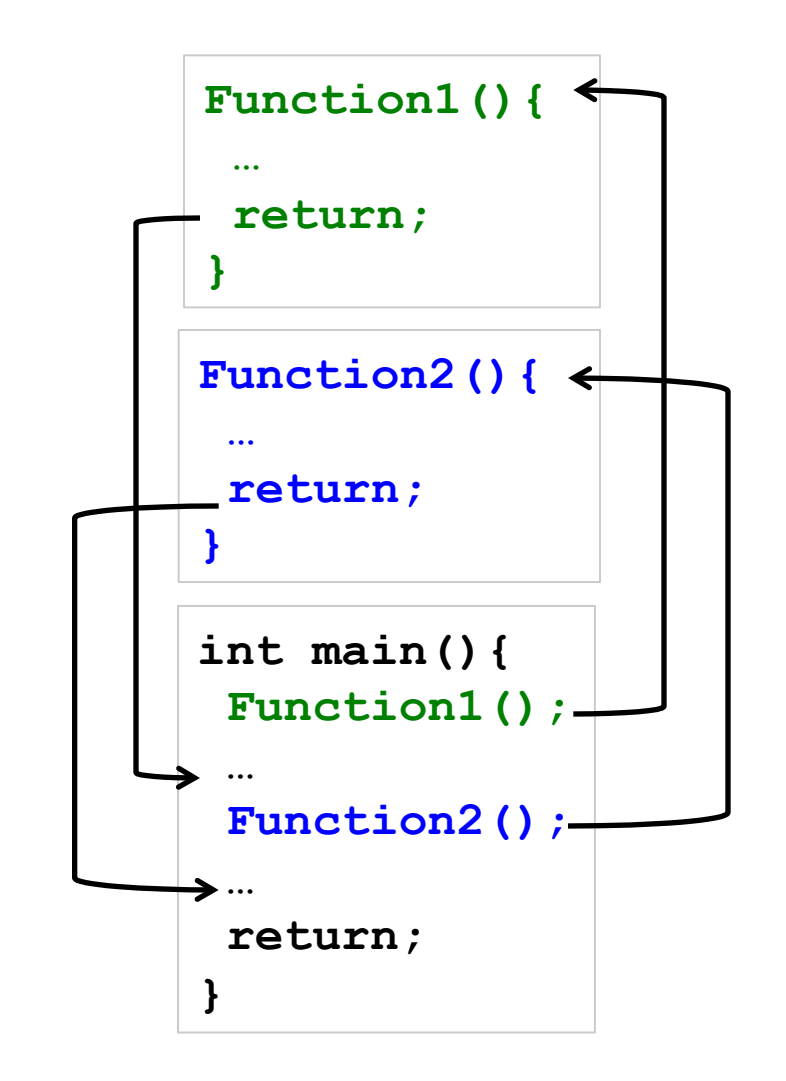

### **The return Statement**

- $\blacksquare$  When a return statement is executed, the execution of the function is terminated and the program control is immediately passed back to the calling environment.
- $\blacksquare$  If an expression follows the keyword return, the value of the expression is returned to the calling environment as well.
- $\blacksquare$  A return statement can be one of the following two forms:

**return**; **return** *expression*;

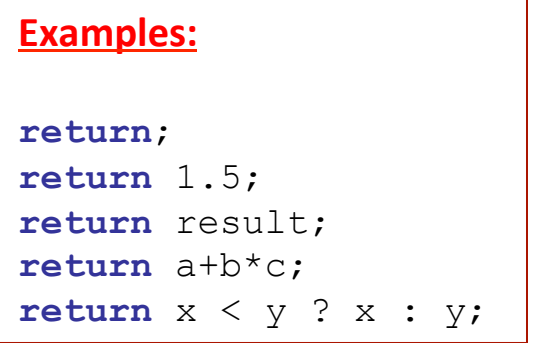

## **The return Statement (Example)**

 $\blacksquare$  Define a function to check if asked year is a leap year

```
int IsLeapYear(int year){ 
        return ( ((year % 4 == 0) && (year % 100 != 0)) 
                         || (year % 400 == 0) ); 
}
```
 $\blacksquare$  This function may be called as:

```
if (IsLeapYear(2005)) 
       printf("29 days in February.\n"); 
else 
       printf("28 days in February.\n");
```
### **Example: Find minimum of two integers**

```
#include <stdio.h> 
int min(int a, int b){ 
    if (a < b) 
       return a; 
    else 
       return b; 
} 
int main (void){ 
    int j, k, m; 
    printf("Input two integers: "); 
    scanf("%d %d", &j, &k); 
   m = min(j, k); printf("\nThe minimum is %d.\n", m); 
    return 0; 
} 
                                    Input two integers: 11 3 
                                    The mininum is 3.
```
#### **Function Parameters**

■ A function can have zero or more parameters.

**The formal parameter list in declaration header** 

```
int f (int x, double y, char c); 
                                          and their types are
```
declared here.

Parameter variables

**The** *actual parameter list* in function calling:

```
value = f(age, 100*score, initial); 
                                           Cannot be told what 
                                           their types are from 
                                           here.
```
## **Rules for Parameter Lists**

- $\blacksquare$  The number of parameters in the actual and formal parameter lists must be *consistent*.
- Parameter association is *positional:* the first *actual* parameter matches the first *formal* parameter, the second matches the second, and so on.
- Actual parameters and *formal* parameters must be of compatible *data types.*
- *Actual* parameters may be a variable, constant, any expression matching the type of the corresponding formal parameter.

## **Call-by-Value Invocation**

- Each argument is evaluated, and its value is used locally in place of the corresponding formal parameter.
- $\blacksquare$  If a variable is passed to a function, the stored value of that variable in the calling environment will not be changed.
- In C, all calls are call-by-value.

## **Function Call**

- $\blacksquare$  The type of a function-call expression is the same as the type function being called, and its value is the value returned by the function.
- $\blacksquare$  Function calls can be embedded in other function calls.
	- **t = cubesum(i);**
	- **j = cubesum(t);**

is equivalent to

**j = cubesum(cubesum(i));** 

# **Function Call (Example)**

```
#include <stdio.h> 
int compute_sum (int n){ 
   int \text{sum} = 0;
   for ( ; n > 0; --n)
      sum += n;
    printf("%d ", n); 
    return sum; 
}
```

```
int main (void){ 
    int n = 3, sum; 
    printf("%d ", n); 
   sum = compute sum(n);
    printf("%d ", n); 
    printf("%d", sum); 
    return 0; 
}
```
**3 0 3 6** 

#### **Example: Find maximum of three integers**

```
#include <stdio.h> 
int maximum(int a, int b, int c){ 
   int max = a;
   if (b > max)max = bif (c > max)max = c;
    return max; 
} 
int main (void){ 
    int j, k, l, m; 
    printf("Input three integers: "); 
    scanf("%d %d %d", &j, &k, &l); 
    printf("\nThe maximum is %d.\n", maximum(j, k, l)); 
    return 0; 
                              Input three integers: 11 3 7 
                              The maxinum is 11.
```
**}** 

## **Function Prototypes**

■ General form for a function prototype declaration:

**return\_type function\_name (parameter-type-list)** 

- $\blacksquare$  Used to validate functions
	- Prototype only needed if function definition comes after use in program
- $\blacksquare$  The function with the prototype

```
int maximum( int, int, int );
```

```
(Takes	in	3	ints,	returns	an	int)
```
## **Using Function Prototypes**

```
} 
#include <stdio.h> 
int max (int a, int b){ 
 ... 
} 
int min (int a, int b){ 
   ... 
} 
int main(void){ 
 ... 
  min(x, y);
   max(u,v); 
 ... 
} 
                              =
```

```
#include <stdio.h> 
int max(int,int); 
int min(int,int); 
int main(void){ 
  min(x, y);
   max(u,v); 
 ... 
} 
int max (int a, int b){ 
 ... 
int min (int a, int b){ 
 ... 
}
```
# **Today**

#### **Exercises**

- Definitions
- **Invocation**
- Parameter Lists
- Return Values
- Prototypes

#### ■ Variable Scopes

- Block Structure
- Global and Local Variables
- Static Variables

#### **■ Recursion**

- Recursion
- **Inductive reasoning**
- **Divide and conquer**

## **Block Structure and Variable Scope**

**#include <stdio.h>** 

**int total, count; int total, count;** 

**}** 

Global *count* variable is valid in the whole program.

```
int main(int argc, const char * argv[]){ 
     total = count = 0;
<u> \left\{ \begin{array}{cc} 0 & 0 \\ 0 & 0 \end{array} \right\}</u>
 int count = 0; 
 int count = 0; 
 while (1) { 
 while (1) { 
 if (count > 10) 
 if (count > 10) 
 break; 
 break; 
 total += count; 
 total += count; 
 count++; 
 count++;  } 
 } 
           printf("%d\n", count); 
 } 
      count++; 
      printf("%d\n", count); 
      return 0; 
 { 
 printf("%d\n", count);  } Local	count	variable	is	
                                       block here.
                                                        1
```
only valid in the red

```
11
```
### **External Variables**

- Local variables can only be accessed in the function in which they are defined.
- $\blacksquare$  If a variable is defined outside any function at the same level as function definitions, it is available to all the functions defined below in the same source file

 $\rightarrow$  external variable

- **Exagger Global variables** are external variables defined before any function definition
	- Their scope will be the whole program

#### **Local Variables**

**}** 

```
#include <stdio.h> 
void func1 (void){ 
 int
i = 5; 
 printf("%d\n", 
i); 
     i++; 
      printf("%d\n", 
i); 
} 
int main (void){ 
 int
i = 5; 
 printf("%d \n", 
i); 
       func1(); 
 printf("%d \n",
i); 
      return 0;
```
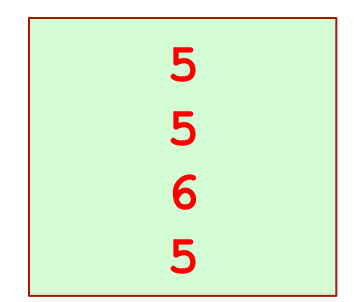

#### **Static Variables**

- A variable is said to be **static** if it is allocated storage at the beginning of the program execution and the storage remains allocated until the program execution terminates.
- **External variables are always static.**
- $\blacksquare$  Within a block, a variable can be specified to be static by using the keyword static before its type declaration:

```
static type variable-name;
```
■ Variable declared static can be initialized only with constant expressions (if not, its default value is zero).

## **Static Variables (Example)**

```
#include <stdio.h> 
void incr(void); 
int main(void){ 
    int i; 
    void incr(void); 
    for (i=0; i<3; i++) 
        incr(); 
    return 0; 
}
```
**A static variable inside a function keeps its value between invocations.** 

```
Output:
static i = 0static i = 1static i = 2
```

```
void incr(void){ 
    static int static_i = 0; 
   printf("static i = %d\nu", static i++);
}
```
### **Static Variables (Example-Initial Value)**

```
#include <stdio.h>
```

```
void put_stars(int n){ 
   static int static_n; 
   int i;
```
- **for (i=0; i<static\_n; i++) printf(" ");**
- **for (i=0; i<n; i++) printf("\*");**

```
print(f(\sqrt{n});
   static_n+= n; 
}
```

```
int main(void){ 
    put_stars(3); 
    put_stars(2); 
    put_stars(3); 
    return 0;
```
**}** 

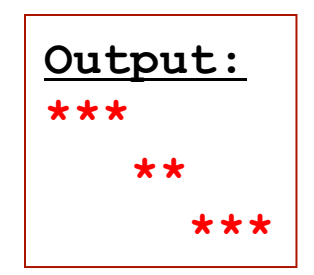

# **Today**

#### **Exercises**

- Definitions
- **Invocation**
- Parameter Lists
- Return Values
- Prototypes
- Variable Scopes
	- Block Structure
	- Global and Local Variables
	- $\blacksquare$  Static Variables

#### **■ Recursion**

- Recursion
- **Inductive reasoning**
- **Divide and conquer**

### **Recursion**

- **Recursion** is the process whereby a construct operates on itself.
- In C, a function may directly or indirectly call itself in the course of execution.
	- **direct:** The call to a function occurs inside the function itself
	- **indirect:** A function calls another function, which in turn makes a call to the first one
- $\blacksquare$  Recursion is a programming technique that naturally implements the divide-and-conquer problem solving methodology.

### **Iterative Algorithms**

- Looping constructs (e.g. while or for loops) lead naturally to **iterative** algorithms
- Can conceptualize as capturing computation in a set of "state variables" which update on each iteration through the loop

# **Iterative multiplication by successive** additions

- $\blacksquare$  Imagine we want to perform multiplication by successive additions:
	- To multiply a by b, add a to itself b times
- State variables:
	- $\blacksquare$  i iteration number; starts at b
	- **result** current value of computation; starts at 0
- $\blacksquare$  Update rules
	- i $\leftarrow$  i  $\leftarrow$  i -1; stop when 0
	- **P** result  $\leftarrow$  result + a

```
int iterMul(int a, int b) 
{ 
   int result = 0; 
   while (b > 0) { 
     result += a! 
      – \cdot } 
   return result; 
}
```
#### **Recursive version**  $\blacksquare$ • An)alterna0ve)is)to)think)of)this)computa0on)

 $\blacksquare$  An alternative is to think of this computation as: altei

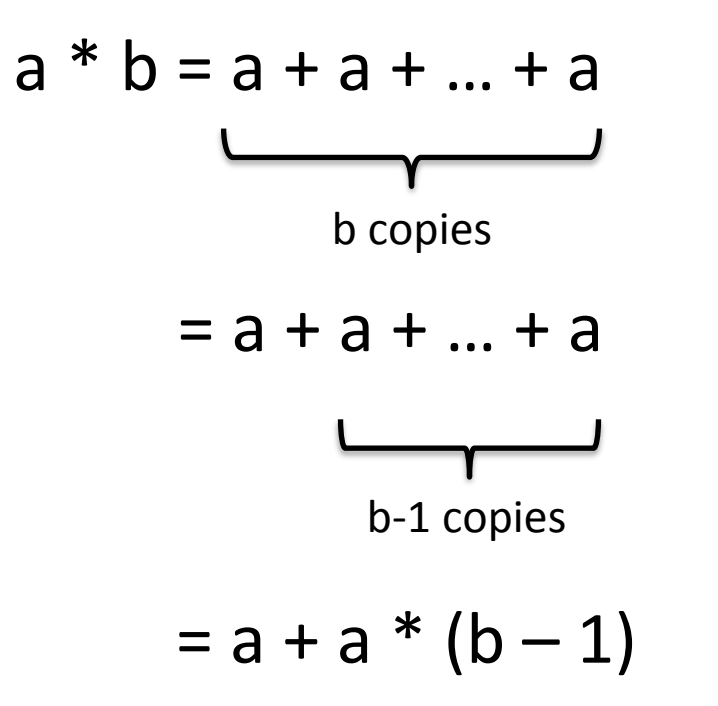

## **Recursion**

#### ■ This is an instance of a recursive algorithm

■ Reduce a problem to a simpler (or smaller) version of the same problem, plus some simple computations

#### **■ Recursive step**

 $\blacksquare$  Keep reducing until reach a simple case that can be solved directly

#### **Base case**

- $\blacksquare$  a\*b=a; if b=1 (Basecase)
- $\blacksquare$  a  $\spadesuit$  b = a + a  $\spadesuit$  (b-1); otherwise (Recursive case)

```
int recurMul(int a, int b) 
{ 
   if (b==1) 
        return a; 
   else 
        return a + recurMul(a,b-1); 
}
```
## **Inductive reasoning**

- How do we know that our recursive code will work?
- **Example 20 in terminates because b is initially positive, and** decrease by 1 each time around loop; thus must eventually become less than 1
- **E** recurMul called with  $b = 1$  has no recursive call and stops
- **recurMul** called with  $b > 1$  makes a recursive call with a smaller version of b; must eventually reach call with  $b = 1$

## **Mathematical Induction**

- To prove a statement indexed on integers is true for all values of n:
	- **Prove it is true when n is smallest value (e.g. n = 0 or n = 1)**
	- Then prove that if it is true for an arbitrary value of n, one can show that it must be true for  $n+1$

#### **Example**

■  $0+1+2+3+...+n=(n(n+1))/2$ 

■ Proof

- **If**  $n = 0$ , then LHS is 0 and RHS is  $0*1/2 = 0$ , so true
- Assume true for some k, then need to show that
	- $\bullet$  0 + 1 + 2 + ... + k + (k+1) = ((k+1)(k+2))/2
	- **LHS** is  $k(k+1)/2 + (k+1)$  by assumption that property holds for problem of size k
	- This becomes, by algebra,  $((k+1)(k+2))/2$
- Hence expression holds for all  $n \ge 0$

## **What does this have to do with code?**

■ Same logic applies

```
int recurMul(int a, int b) 
{ 
   if (b==1) 
        return a; 
   else 
        return a + recurMul(a,b-1); 
}
```
- Base case, we can show that **recurMul** must return correct answer
- **For recursive case, we can assume that recurMul correctly** returns an answer for problems of size smaller than b, then by the addition step, it must also return a correct answer for problem of size b

 $\blacksquare$  Thus by induction, code correctly returns answer Slide credit: E. Grimson, J. Guttag and C. Terman

#### Factorial Function - Iterative Definition

$$
n! = n * (n-1) * (n-2) * ... * 2 * 1
$$
  
0! = 1

for any integer  $n > 0$ 

#### **Iterative Definition in C:**

$$
fval = 1;
$$
  
for (i = n; i >= 1; i--)  

$$
fval = fval * i;
$$

## **Factorial Function – Recursive Definition**

- To define *n!* recursively, *n!* must be defined in terms of the factorial of a smaller number.
- Observation (problem size is reduced):  $n! = n * (n-1)!$
- $\blacksquare$  Base case  $\rightarrow$  0! = 1
- We can reach the base case, by subtracting **1** from **n** if **n** is a positive integer.

#### **Recursive Definition:**

 $n! = 1$  if  $n = 0$ 

 $n! = n*(n-1)!$  if  $n > 0$ 

### **Recursive Factorial Function Definition in C**

```
/* Computes the factorial of a nonnegative integer. 
    Precondition: n must be greater than or equal to 0. 
    Postcondition: Returns the factorial of n; n is unchanged.*/
```

```
int fact(int n) 
{
       if (n == 0) return (1);
       else 
                return (n * fact(n-1));
}
```
#### This **fact** function satisfies the four criteria of a recursive solution.

### How does it Compute?

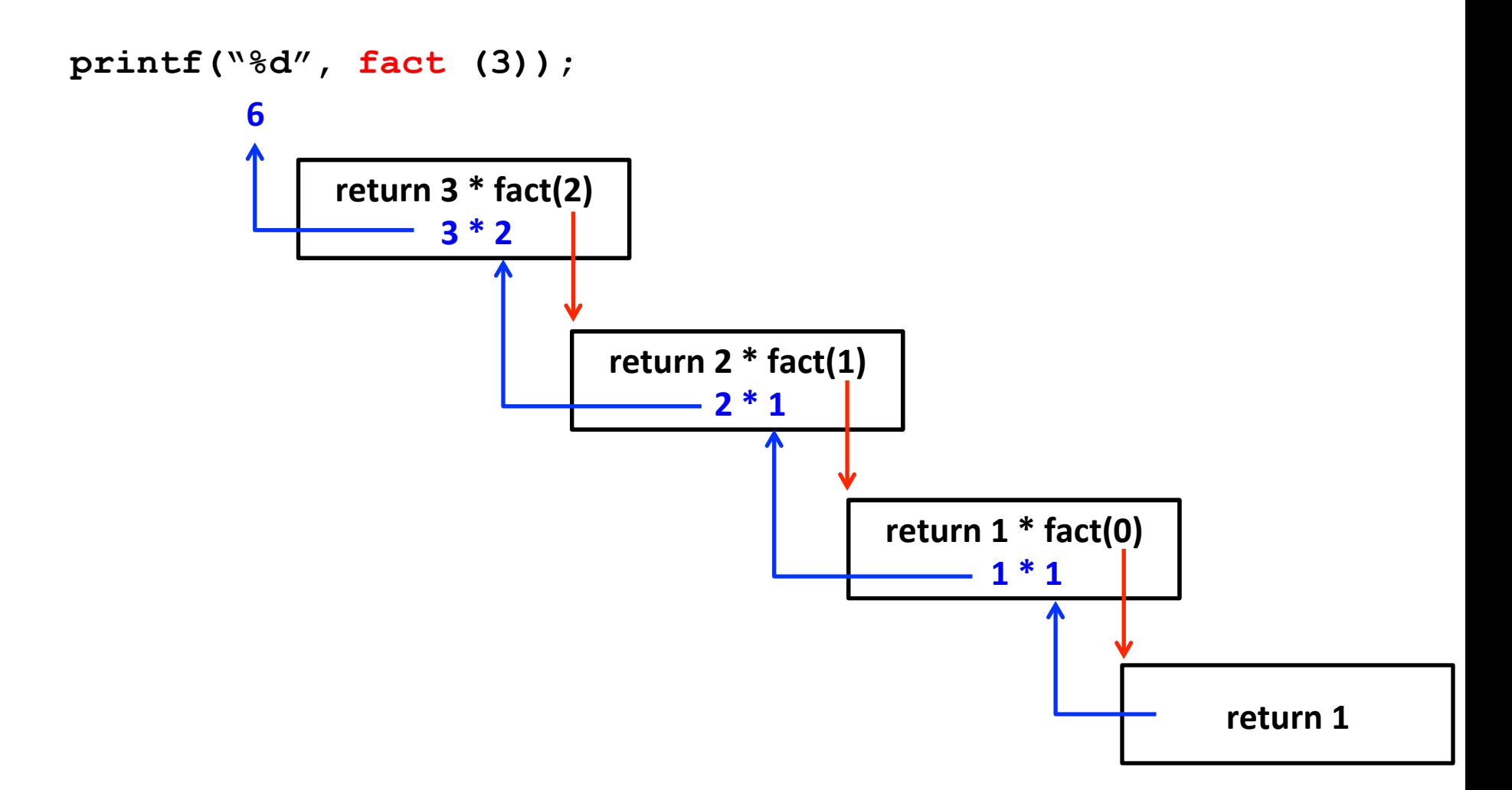

## **Tracing a Recursive Function**

■ A stack is used to keep track of function calls.

#### $\blacksquare$  Whenever a new function is called

- For each function call, an *activation record (AR)* is created on the stack.
- AR consists of the function's parameters and local variables are pushed onto the stack along with the memory address of the calling statement (return point).
- To trace a recursive function, the **box method** can be used.
	- $\blacksquare$  The box method is a systematic way to trace the actions of a recursive function.
	- The box method illustrates how compilers implement recursion.
	- Each box in the box method roughly corresponds to an activation record.

## **The Box Method**

 $\blacksquare$  Label each recursive call in the body of the recursive function.

- These labels help us to keep track of the correct place to which we must return after a function call completes.
- After each recursive call, we return to the labeled location, and substitute that recursive call with returned value.

**if (n ==0) return (1); else return (n \*** *fact(n-1)* **)** 

*A* 

# **The Box Method (cont'd.)**

- $\blacksquare$  Every time a function is called, a new box is created to represent its local environment.
- Each box contains:
	- The values of the arguments
	- The function's local variables
	- $\blacksquare$  A placeholder for the value returned from each recursive call from the current box (label in the previous step).
	- $\blacksquare$  The value of the function itself.

```
n = 3<br>A: fact(n-1) = ?<br>return ?
```
# The Box Method (cont'd.)

- $\blacksquare$  Draw an arrow from the statement that initiates the recursive process to the first box.
	- **Then draw an arrow to a new box created after a recursive call, put a** label on that arrow.

```
printf("%d", fact (3)); 
                      n = 3n = 2<br>A: fact(n-1) = ?<br>return ?
                                                AA: fact(n-1) = ?return
```
# **The Box Method (cont'd.)**

- $\blacksquare$  After a new box is created, we start to execute the body of the function.
- $\blacksquare$  On exiting a function, cross off the current box an follow its arrow back to the box that called the function.
	- $\blacksquare$  This box becomes the current box.
	- **Substitute the value returned by the just-terminated function call into** the appropriate item in the current box.
	- Continue the execution from the returned point.

# **Box Trace of fact(3)**

■ The initial call is made, and the function *fact* begins execution.

 $n = 3$  $n = 3$ <br>A: fact(n-1)=?<br>return ?

 $\blacksquare$  At point A, a recursive call is made, and the new invocation of fact begins execution.

*A*

 $\blacksquare$  At point A, a recursive call is made, and the new invocation of fact begins execution.

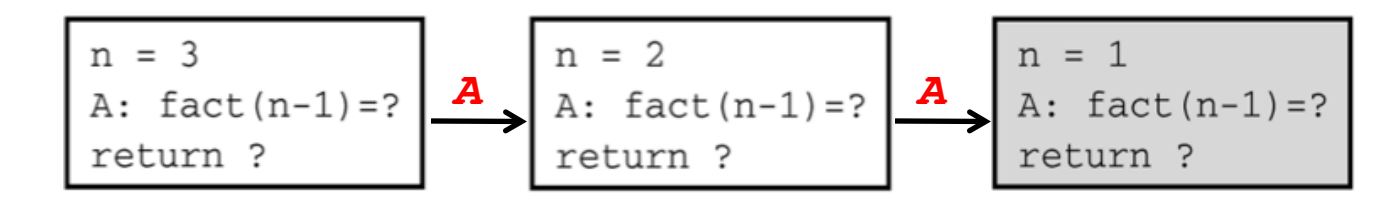

# **Box Trace of fact(3) (cont'd.)**

 $\blacksquare$  At point A, a recursive call is made, and the new invocation of fact begins execution.

$$
\begin{array}{|c|c|c|c|c|}\n n = 3 & n = 2 & n = 1 \\
 \hline\n A: fact(n-1) = ? & A: fact(n-1) = ? & A: fact(n-1) = ? & A: return ? & \text{return ?} & \text{return ?} & \text
$$

This is the base case, so this invocation of fact completes.

$$
\begin{array}{|c|c|c|c|c|}\n n = 3 & n = 2 & n = 1 \\
 \hline\n \text{A: fact } (n-1) = ? & \text{A: fact } (n-1) = ? & \text{A: fact } (n-1) = ? & \text{A: } \text{fact } (n-1) = ? & \text{F: } \text{F: } \text{F
$$

The function value is returned to the calling box, which continues the execution.

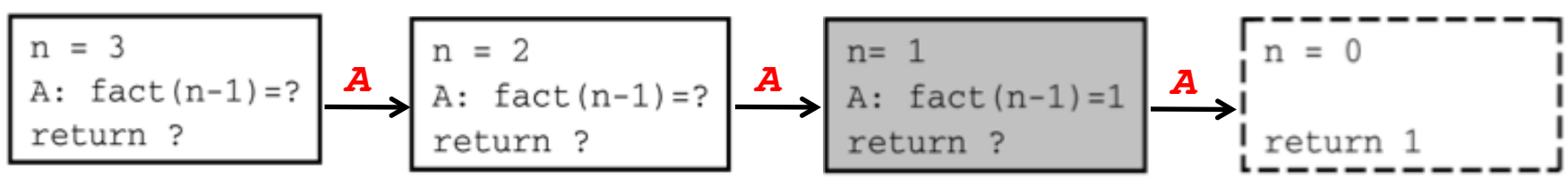

The current invocation of fact completes.

$$
\begin{array}{|c|c|c|c|c|}\n n = 3 & n = 2 & n = 1 & n = 0 \\
 \hline\n n = 1 & n = 0 & n = 1 \\
 \hline\n n = 0 & n = 1 & n = 1 \\
 \hline\n n = 1 & n = 0 & n = 0 \\
 \hline\n n = 0 & n = 1 & n = 0 \\
 \hline\n n = 0 & n = 0 & n = 1 \\
 \hline\n n = 0 & n = 0 & n = 0 \\
 \hline\n n = 1 & n = 0 & n = 0 \\
 \hline\n n = 1 & n = 0 & n = 0 \\
 \hline\n n = 0 & n = 0 & n = 0 \\
 \hline\n n = 1 & n = 0 & n = 0 \\
 \hline\n n = 1 & n = 0 & n = 0 \\
 \hline\n n = 0 & n = 0 & n = 0 \\
 \hline\n n = 0 & n = 0 & n = 0 \\
 \hline\n n = 1 & n = 0 & n = 0 \\
 \hline\n n = 0 & n = 0 & n = 0 \\
 \hline\n n = 0 & n = 0 & n = 0 \\
 \hline\n n = 0 & n = 0 & n = 0 \\
 \hline\n n = 0 & n = 0 & n = 0 \\
 \hline\n n = 0 & n = 0 & n = 0 \\
 \hline\n n = 0 & n = 0 & n = 0 \\
 \hline\n n = 0 & n = 0 & n = 0 \\
 \hline\n n = 0 & n = 0 & n = 0 \\
 \hline\n n = 0 & n = 0 & n = 0 \\
 \hline\n n = 0 & n = 0 & n = 0 \\
 \hline\n n = 0 & n = 0 & n = 0 \\
 \hline\n n = 0 & n = 0 & n = 0 \\
 \hline\n n = 0 & n = 0 & n = 0 \\
 \hline\n n = 0 & n = 0 & n = 0 \\
 \hline\n n = 0 & n = 0 & n = 0 \\
 \hline\n n = 0 & n = 0 & n = 0 \\
 \hline\n n = 0 & n = 0 & n = 0 \\
 \hline
$$

# **Box Trace of fact(3) (cont'd.)**

The function value is returned to the calling box, which continues the execution.

¢ The current invoca4on of fact completes. *A A*

The function value is returned to the calling box, which continues the execution.

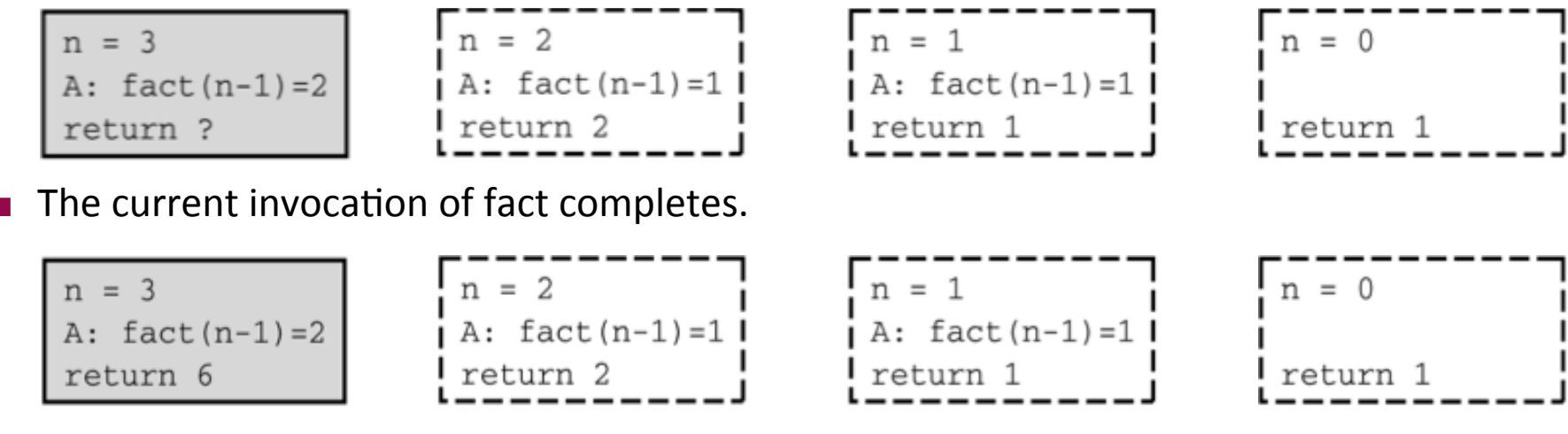

The value 6 is returned to the initial call.

#### **Example: Find the reverse of an input string**

```
/* reads n characters and prints them in reverse order. */ 
void reverse(int n){ 
       char next; 
       if (n == 1) { /* stopping case */ 
               scanf("%c", &next); 
               printf("%c", next); 
        } else { 
               scanf("%c", &next); 
               reverse(n-1); 
               printf("%c", next); 
       } 
       return; 
} 
int main(){ 
    printf("Enter a string: "); 
    reverse(3); 
    printf("\n"); 
}
```
## **Trace of reverse(3)**

**reverse(3);** /\* Assume input is abc \*/

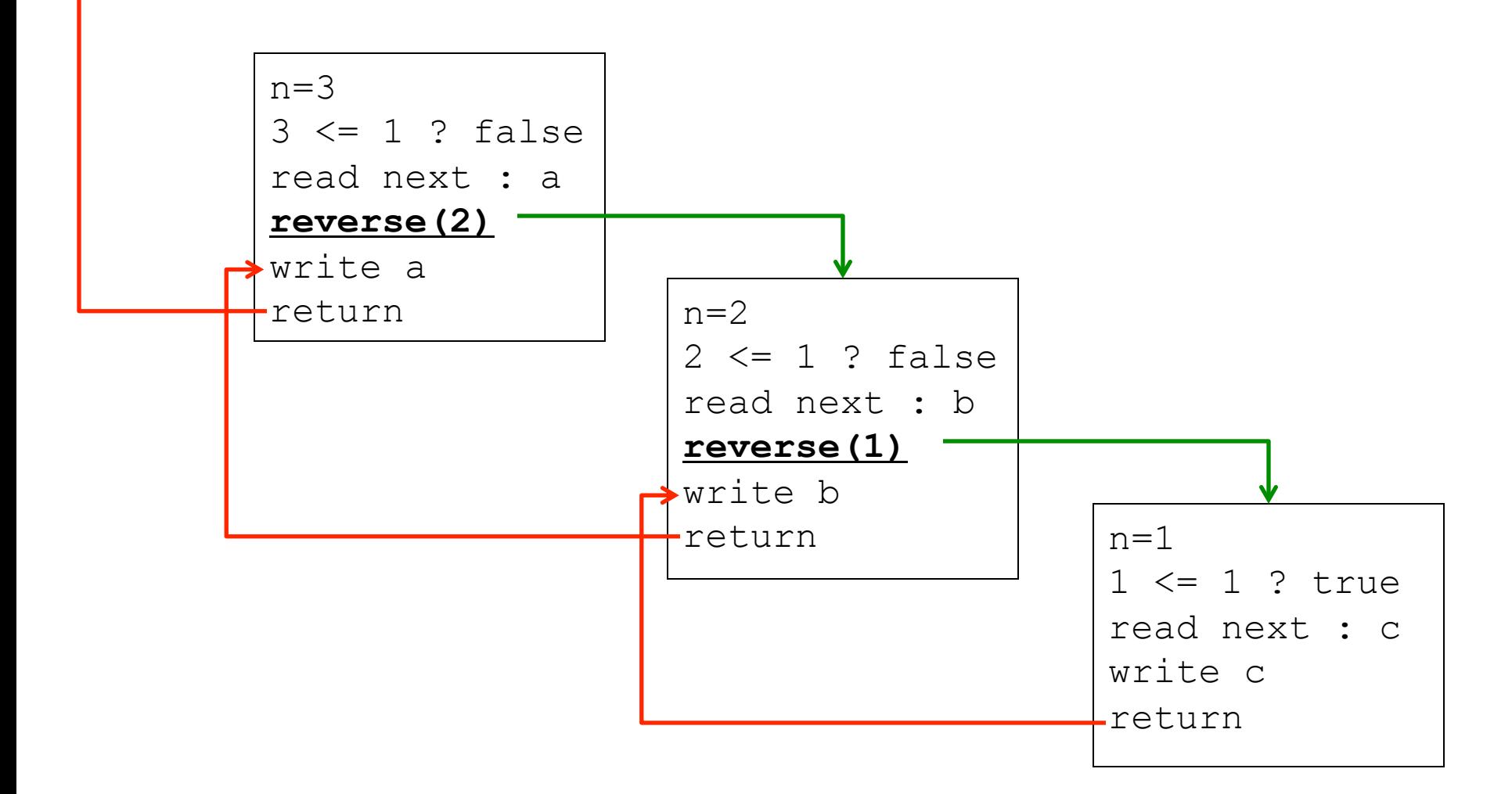

## **Recursion with multiple base cases**

#### ■ Fibonacci numbers

- Leonardo of Pisa (aka Fibonacci) modeled the following challenge
	- Newborn pair of rabbits (one female, one male) are put in a pen
	- Rabbits mate at age of one month
	- Rabbits have a one month gestation period
	- **Assume rabbits never die, that female always produces one** new pair (one male, one female) every month from its second month on.
	- **How many female rabbits are there at the end of one year?**

# **Fibonacci Sequence**

- $\blacksquare$  After one month (call it 0) 1 female
- After second month still 1 female (now pregnant)
- $\blacksquare$  After third month two females, one pregnant, one not
- $\blacksquare$  In general, females(n) = females(n-1) + females(n-2)
	- Every female alive at month n-2 will produce one female in month  $n$ ;
	- These can be added those alive in month n-1 to get total alive in month n

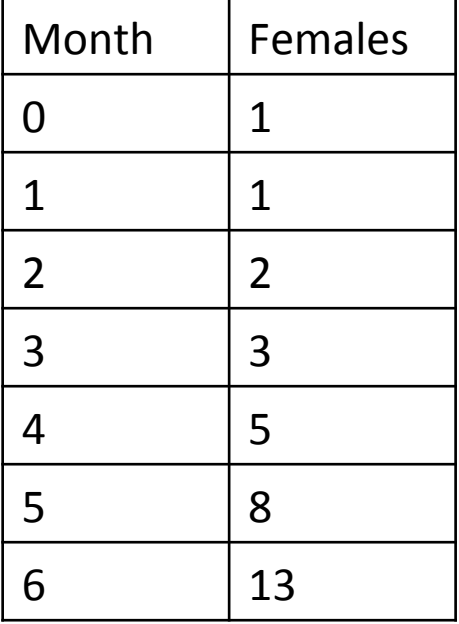

## **Fibonacci Sequence**

- Base cases:
	- $-$  Females(0) = 1
	- $-$  Females(1) = 1

#### $\blacksquare$  Recursive case

 $-$  Females(n) = Females(n-1) + Females(n-2)

```
/* assumes x an int >= 0 and returns Fibonacci of x */ 
int fib(int n){
       if (n < 2)
               return n;
       else 
              return (fib(n-2) + fib(n-1));}
```
#### **Fibonacci Sequence**

```
/* assumes x an int >= 0 and returns Fibonacci of x */ 
int fib(int n){
       if (n < 2)
               return n;
       else 
               return(fib(n-2) + fib(n-1)); 
}
```
- This is an example of *non-linear* recursion. Because total number of recursive calls grows exponentially.
- fib(n-1) expression must be evaluated completely before its value can be added to the expression *fib(n-2)* which must also be evaluated completely
- **E** Recursion tree is useful in tracing the values of variables during non-linear recursion.

### **Recursion Tree for Fibonacci Sequence**

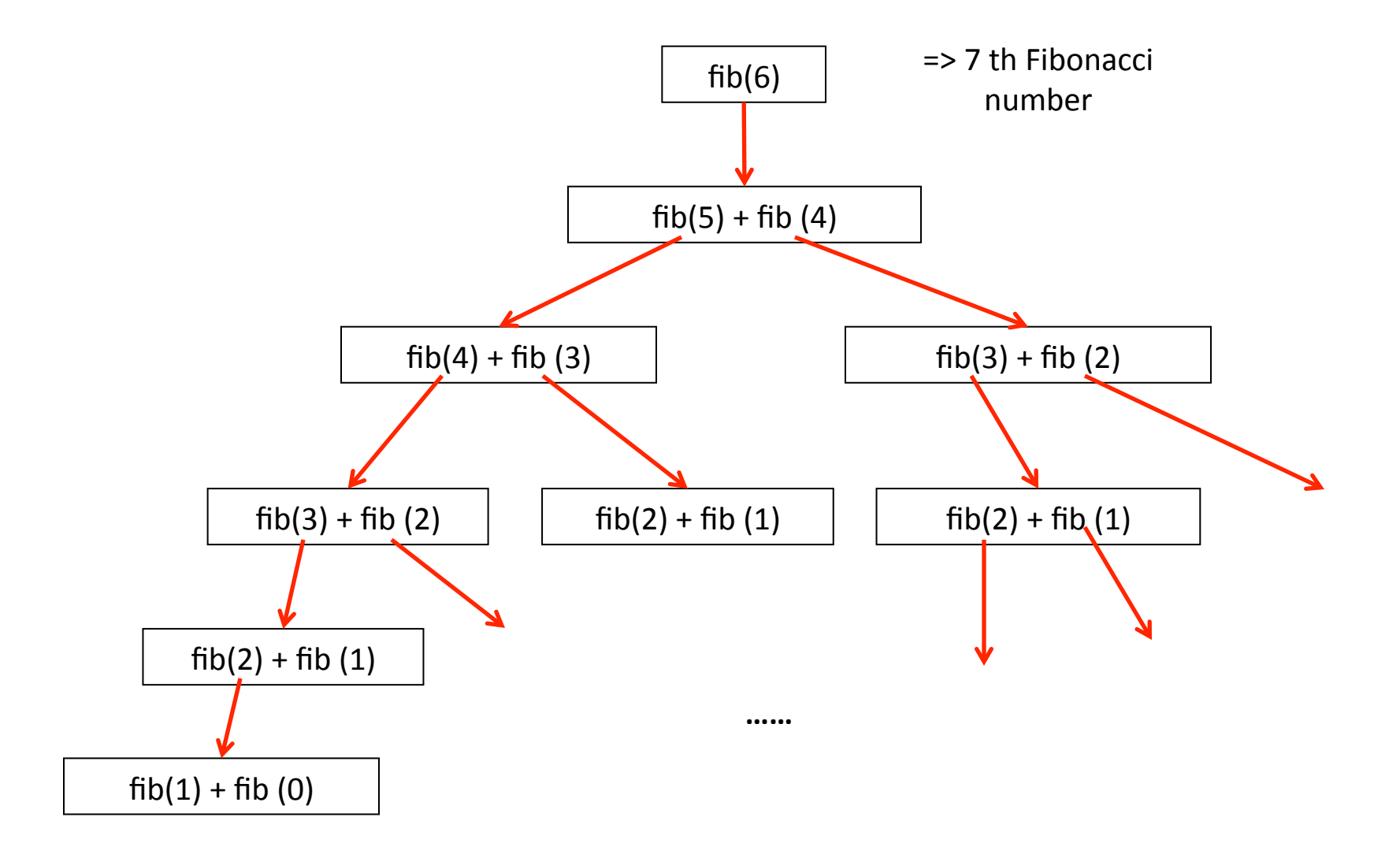

## **Example: Fibonacci Sequence (Iterative Version)**

```
int Fib(int n) 
{ 
    int Prev1, Prev2, Temp, j; 
   if (n == 0 \mid \mid n == 1) return n; 
    else {
        Prev1=0; 
       Prev2 = 1; for (j=1; j <= n; j++){ 
           Temp = Prev1 + Prev2; 
           Prev2 = Prev1; 
           Prev1 = Temp; 
 } 
        return Prev1; 
    }
}
```
### **Recursion vs. Iteration**

- $\blacksquare$  In general, an iterative version of a program will execute more efficiently in terms of time and space than a recursive version.
	- This is because the overhead involved in entering and exiting a function is avoided in iterative version.
- $\blacksquare$  However, a recursive solution can be sometimes the most natural and logical way of solving a problem.
	- Conflict: machine efficiency versus programmer efficiency.
- $\blacksquare$  It is always true that recursion can be replaced with iteration and a stack (and vice versa).

# **Summary**

#### **Exerc**ions

- Definitions
- $\blacksquare$  Invocation
- Parameter Lists
- Return Values
- Prototypes

#### ■ Variable Scopes

- **Block Structure**
- Global and Local Variables
- Static Variables

#### **■ Recursion**

- Recursion
- **Inductive reasoning**
- **Divide and conquer**

#### **Next week**

#### ■ Debugging

- **Testing and debugging**
- Black box testing
- Glass box testing
- $\blacksquare$  Integration testing and unit testing
- **Debugging approaches**

#### ■ **Arrays**

- **Declaring Arrays**
- Examples
- **Passing Arrays to Functions**
- Sorting Arrays
- **Multi-Dimensional Arrays**
- **Expand Command Line Input**